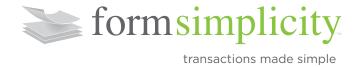

## One Form for All Devices

We are happy to announce an improvement to your Form Simplicity Library: Forms formatted for use on all devices across all browsers.

What changed? You no longer need to select which tab (HTML EDITOR for mobile or PDF EDITOR) to use. The forms are now formatted to work in all browsers and on all devices - whether a desktop, a laptop, a tablet or a smartphone - keeping things simple.

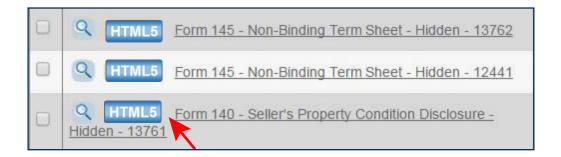

The benefit? You no longer need Adobe PDF Reader to open forms. And, with this improvement, the Save, Print, and Insert Clause options will always be at the top of the page and available no matter how far down the page you scroll.

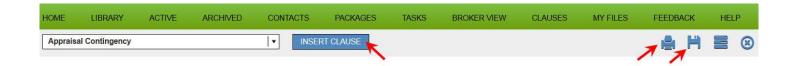